# **DOWNLOADS**

# **Tools für die Webentwicklung**

Mit HTTPie schicken Sie beispielsweise Abfragen von der Kommandozeile an einen Webserver.

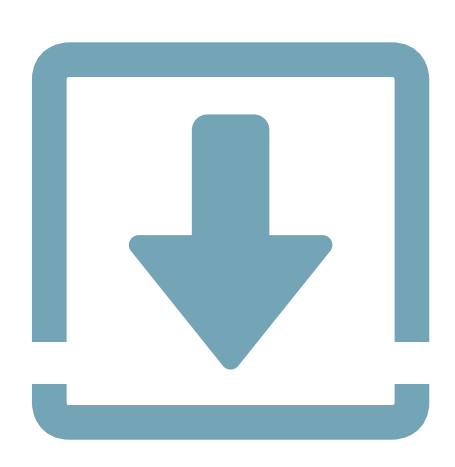

**K**ommunikation ist knifflig. Das gilt nicht nur für Menschen, sondern auch dann, wenn ein Client mit einem Webserver sprechen soll. Hier kann vieles schiefgehen. Wohl dem, der dann Tools hat, um zu prüfen, welche Probleme aufgetreten sind.

HTTPie (gesprochen eitsch-ti-ti-pai) ist ein solches Kommandozeilentool. Mit seiner Hilfe kann man Befehle an einen Webserver schicken. Das können einfache Kommandos sein, die auf den Webmethoden wie GET, POST oder PUT basieren. So ruft beispielsweise der Befehl

**http GET localhost:8080/test/test.json**

die Datei *test.json* vom Server ab. Der Clou von HTTPie liegt in der Darstellung: Die Software zeigt nämlich die Antwort des Servers und den Inhalt der Datei an der Kommandozeile an – mit Syntaxeinfärbung.

# **• Schwerpunkt: Tools für die Webentwicklung**

Von Fiddler hat der eine oder andere schon gehört. Mit diesem Tool lässt sich der Verkehr zwischen Browser und Server überwachen. Aber in unserem Schwerpunkt zum Thema Webentwicklung gibt es noch viele andere Tools, wie beispielsweise HTTPie, das wir Ihnen im nebenstehenden Text vorstellen.

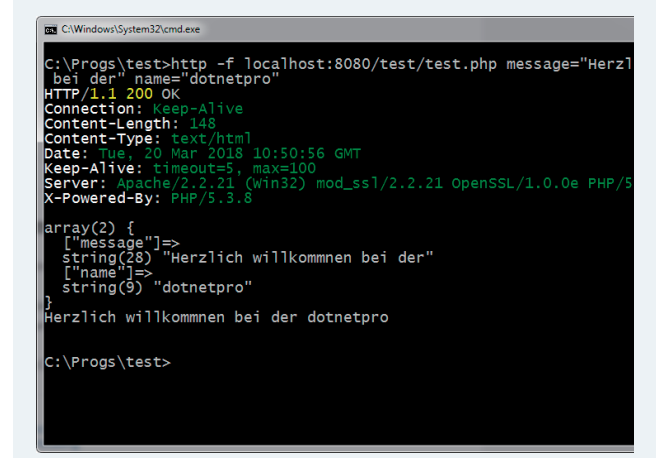

#### $\bullet$  **AutoMapper**

Nach der reinen Lehre gibt es die Objekte, die der Datenübertragung zwischen Server und Client dienen. Dann gibt es die, die für die Datenbindung zwischen ViewModel und View zuständig sind. Alles gut, alles schön. Wäre da nur nicht die Aufgabe, die Daten zwischen diesen Ob-

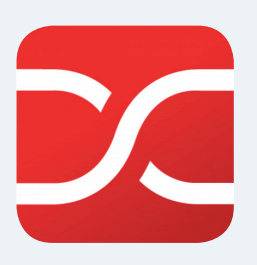

jekten hin und her zu transferieren. AutoMapper hilft dabei und minimiert damit die Tipparbeit. Wie der Name schon sagt, läuft der Transfer fast automatisch ab.

Die Software HTTPie kann aber noch viel, viel mehr. So lädt das Kommando

**http -download localhost:8080/test/test.json**

ebenfalls die Datei auf die eigene Festplatte. Diesmal allerdings, ohne ihren Inhalt an der Kommandozeile anzuzeigen. Das ist insbesondere wichtig, wenn es sich um binäre Dateien handelt.

Wer für das Web entwickelt, muss häufig auch Daten aus Formularen auf dem Webserver verarbeiten. Um zu testen, wie sich der Webdienst verhält, reicht ein Kommando, das den Postback eines Formulars im Browser an den Server simuliert:

**http -f localhost:8080/test/test.php message="Herzlich willkommen bei der" name="dotnetpro"**

Im angegebenen PHP-Skript tauchen diese beiden Parameter in der superglobalen *\$\_REQUEST*-Variable auf.

Nachdem HTTPie in Python geschrieben ist, läuft das Programm auf allen üblichen Plattformen wie Windows, Linux und macOS. Die Installation ist einfach. Sie passiert über den Python-Paketmanager pip, der schon Teil einer aktuellen Python-Version ist. ◾

# \$ **Von HTTP, JSON und Webservern**

#### **Fiddler**

Fiddler ist ein freies Web-Debugging-Tool zum Loggen des gesamten HTTP(S)-Verkehrs zwischen einem Computer und dem Internet.

#### **Webpack**

Ein voll ausgestattetes Webpack-Setup mit Hot-Reload, Linton-save, Unit-Testing sowie CSS-Extraktion.

## **Web-Plattform-Test-Projekt**

Dieses Web-Plattform-Test-Projekt ist ein vom W3C koordinierter Versuch, eine browserübergreifende Testsuite für den Web-Plattform-Stack zu erstellen.

# **WebGL**

WebGL Inspector ist ein Tool, das von gDEBugger und PIX inspiriert wurde. Es soll das Entwickeln erweiterter WebGL-Applikationen erleichtern. Was Firebug und Developer Tools für HTML/ JS sind, ist WebGL Inspector für WebGL.

#### **Web Simulator**

Web Simulator ist ein einfaches Tool zum Entwickeln von mobilen Webanwendungen. Durch Erweitern der Google-Chrome-Entwicklertools lassen sich Web-APIs für eine Vielzahl mobiler Plattformen ausführen sowie debuggen.

#### **Taskcluster Web**

Dieses Repository enthält eine Sammlung nützlicher Tools zur Verwendung mit Taskcluster.

### **EKFiddle**

Ein Framework basierend auf dem Fiddler Web Debugger. Damit lassen sich Exploit Kits, Malvertising sowie generell schädlicher Webverkehr studieren.

## **Log Viewer**

Das DEDA Web UI Widget zeigt alle Log-Events an, die innerhalb der Applikation gesendet werden. Es kann zum Überwachen, Debuggen und Entwickeln von Widgets, Modulen und Komponenten verwendet werden.

#### **ASPNetCoreHelloWorld**

Eine Testapplikation unter Verwendung des ASP.NET-Core-Web-Frameworks sowie NET Core 2.0. Die Applikation wurde eingesetzt, um die Performance folgender Systeme zu vergleichen: Windows Hosting in Azure Application Service Plan und Linux Hosting mit Docker in Azure Application Service Plan.

### **Sentinel**

Sentinel ist ein Framework für automatisierte Sicherheitstests über eine Sammlung von Industriestandard-Test-Frameworks sowie Sicherheitstools. Es wurde erstellt auf Basis von Cucumber und Node.js.

## **• Aktuelle Downloads**

# **DbUp**

DbUp ist eine .NET-Library zum Bereitstellen von Änderungen in SQL-Server-Datenbanken. Sie zeigt auf, welche SQL-Skripte bereits gelaufen sind, und führt die Änderungsskripte aus, die nötig sind, um Ihre Datenbank zu aktualisieren.

# **coreclr**

Dieses Repo enthält die .NET Core Runtime, genannt CoreCLR, sowie die Basis-Library, System.Private.Corelib (oder mscorlib) genannt.

## **Mvc**

ASP.NET Core MVC ist ein Model-View-Controller-Framework zum Erstellen dynamischer Webseiten mit sauberer Trennung der Belange, einschließlich merged MVC und Web API.

## **ASP.NET Boilerplate**

ASP.NET Boilerplate ist ein allgemeines Anwendungsframework, speziell entworfen für neue moderne Webapplikationen.

#### **Blazor**

Blazor ist ein experimentelles .NET-Web-Framework unter Verwendung von C#/Razor und HTML, das auf dem Browser mit WebAssembly läuft. Blazor verwendet nur die neuesten Web-Standards. Keine Plug-ins werden benötigt.

#### **NewEmployeeBuddy.API**

Ein robuster sowie locker gekoppelter RESTful-Webdienst erstellt unter Verwendung des Technologiestapels - ASP.NET WebAPI, C#, Dependency Injection unter Verwendung von AutoFac, Generic Repository Pattern und AutoMapper.

#### **Solid.Http**

Solid.Http ist eine Library zum Vereinfachen von HTTP-Aufrufen in C# für .NET Standard 2.0.

#### **Launchpad.NET**

Eine Suite zum Interagieren mit dem Novation Launchpad in .NET/C# auf der Universal Windows Platform (UWP).

#### **Couchbase Lite für .NET**

Couchbase Lite ist eine kleine embedded NoSQL-Datenbank mit eingebautem Sync zu größeren Backend-Strukturen, wie Couchbase Server. Die wichtigsten unterstützten Plattformen sind .NET Core Windows, .NET Core macOS, .NET Core CentOS, .NET Core Ubuntu, UWP, Xamarin iOS, sowie Xamarin Android.

# **Xwt**

Xwt ist ein neues .NET-Framework zum Erstellen von Desktopanwendungen, die auf mehreren Plattformen aus derselben Codebasis laufen. Xwt arbeitet durch Bereitstellen eines vereinheitlichten API über alle Umgebungen, das einer Sammlung nativer Controls auf jeder Plattform zugeordnet ist.